## **EduNet**

## **Frequently Ask Questions to the ELMS**

1. I'm a registered user in the ELMS but I can't enrol me into a course?

A registered user can only visit courses free for guests (marked by a guest icon). If your institution is an EduNet member please send an email after registration to the ELMS helpdesk for your enrolment. After the acknowledgement of your status the ELMS admin will enrol your in all courses and you will get a course creator role in the ELMS. The ELMS helpdesk will inform you about your enrolment.

2. How can my students use my ELMS courses?

The ELMS is a closed system only for EduNet members. In general, students can't enrol into a ELMS course. But in the course editor you can allow a guest access and create a password for that. Give your students this password and they can use your course as a privileged guest.

3. How can my students use ELMS courses from other teachers?

In general, it's not possible. But you can download the course documents from the other teachers and make it available in your own courses. An other possibility is to contact the other teacher and ask him/her to create a guest access with a password for the course.

4. I created a new course. How can all other teachers use my course?

After creation of a new learning course you have to inform the ELMS helpdesk. After that the ELMS admin will enrol all ELMS users in your course.

5. How can I make some new accounts in the ELMS for my colleagues?

You can't create a account for a colleague. Each ELMS user has to register by himself and send an email to the ELMS helpdesk. After the acknowledgement of his EduNet membership the ELMS admin will enrol this user in all courses and will assign him the role as a course creator.

6. How can I share information with other users?

From May 2014 we will open a EduNet notice board. Each ELMS user can post own news in this board, share information with other users and discuss problems.

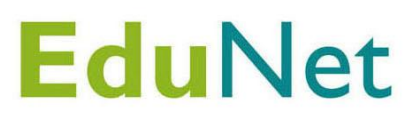